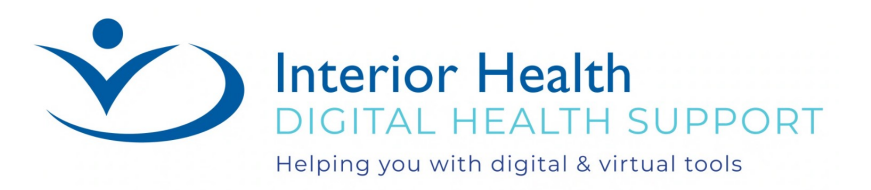

# **How to Download Zoom Application And System Requirements**

Rev: June 28, 2022

### **How to download Zoom to a Mobile Device:**

If you download the Zoom application on your smartphone or tablet, you can use Zoom as you would on a computer. Depending on the type of smartphone or tablet you will need to go to the respective App Store. The correct link can be found on the [Download Center](https://interiorhealth.zoom.us/download) - Zoom.

## **iPhone/iPad:**

[System requirements for iOS, iPadOS, and Android –](https://support.zoom.us/hc/en-us/articles/201179966-System-Requirements-for-iOS-iPadOS-and-Android) Zoom Support Download: [ZOOM Cloud Meetings on the App](https://apps.apple.com/us/app/id546505307) Store (apple.com) [Getting started with iOS –](https://support.zoom.us/hc/en-us/articles/201362993-Getting-Started-with-iOS) Zoom Support

## **Android:**

[System requirements for iOS, iPadOS, and Android –](https://support.zoom.us/hc/en-us/articles/201179966-System-Requirements-for-iOS-iPadOS-and-Android) Zoom Support Download: [ZOOM Cloud Meetings](https://play.google.com/store/apps/details?id=us.zoom.videomeetings) - Apps on Google Play [Getting started with Android –](https://support.zoom.us/hc/en-us/articles/200942759-Getting-Started-with-Android) Zoom Support

## **Chromebook:**

Download: Zoom - [Chrome Web Store \(google.com\)](https://chrome.google.com/webstore/detail/zoom/hmbjbjdpkobdjplfobhljndfdfdipjhg?hl=en) [Getting started with the Zoom for Chrome OS app –](https://support.zoom.us/hc/en-us/articles/213298746-Getting-Started-On-Chrome-OS) Zoom Support